# **Function Intuition: How-to Build a House**

- 1. Site Preparation and Grading
- 2. Foundation Construction
- 3. Framing
- 4. Installation of windows and doors
- 5. Roofing
- 6. Siding
- 7. Rough electrical
- 8. Rough plumbing

9. ...

10. Now you have a house!

#### A Framing "Function"

- 1. Pre -build the outside frame in 8-foot sections
- 2. Stand each 8 -foot section of the frame up
- 3. Insert braces for support
- 4. Repeat steps 3 and 4 until entire perimeter is complete

#### **Function Definition Overview**

- A **function definition** is a subprogram
	- **Parameters** are placeholders for inputs
	- The **function body** is the algorithm, or sequence of steps, the function will follow when it is used
	- A function may **return** a resulting value
		- The function *declares* the *type* of return value

*\* Defining* a function is like *writing down* a recipe. The definition has no immediate result. It is not until you *call* a function or *follow* a recipe that its steps are actually carried out.

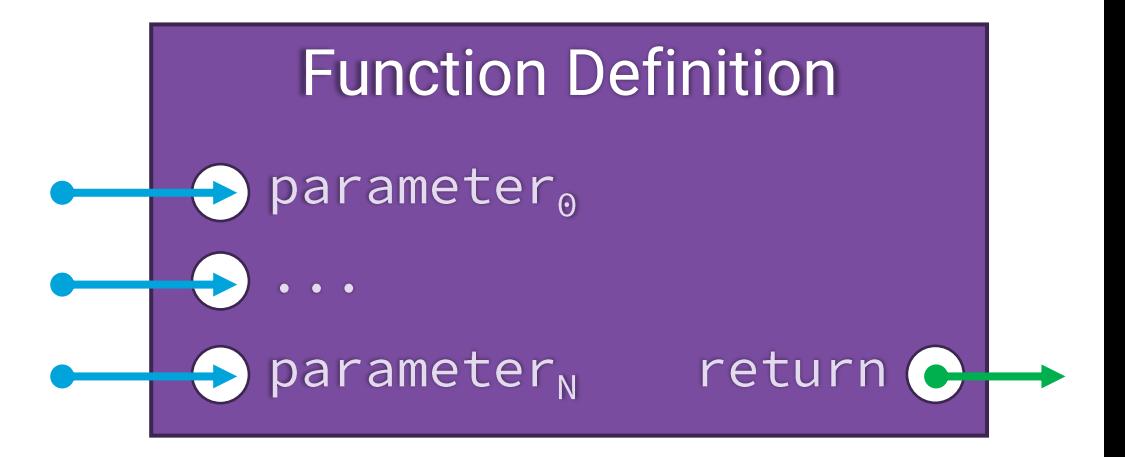

# **Visualizing: A max Function Definition**

- Imagine a function that takes in two int values and returns the largest.
- We can visualize it like the block below:
	- Two *parameters*, both need to be type **int**
	- The *function body* is the purple box, its algorithm is opaque *"abstracted away"*
	- The *return type* is an **int**
- So, how can we *use* of this building block in our program?

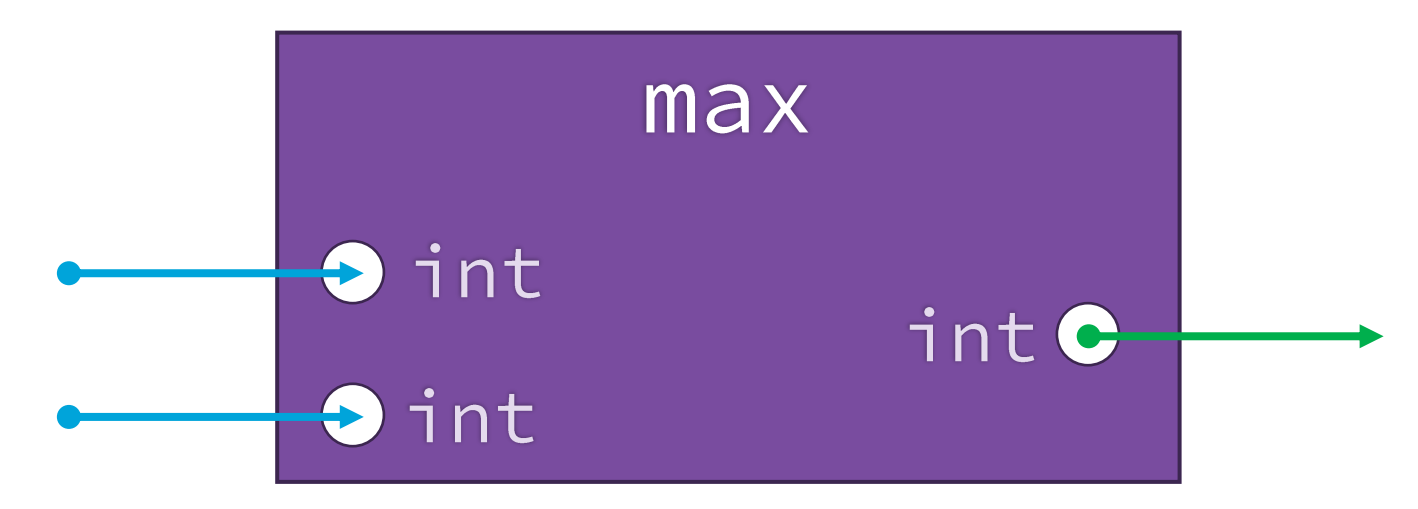

#### **Function Call Expression Overview**

- 1. A **function call** is an *expression* that will carry out a function's definition and evaluate to its returned value.
- **2. Arguments** are the actual input values assigned to the definition's parameters.
- 3. A bookmark is left at the function call expression. Control **jumps into**  the function definition.
- 4. When control reaches the function's return statement, the **returned result is substituted** for the function call and control **jumps back.**

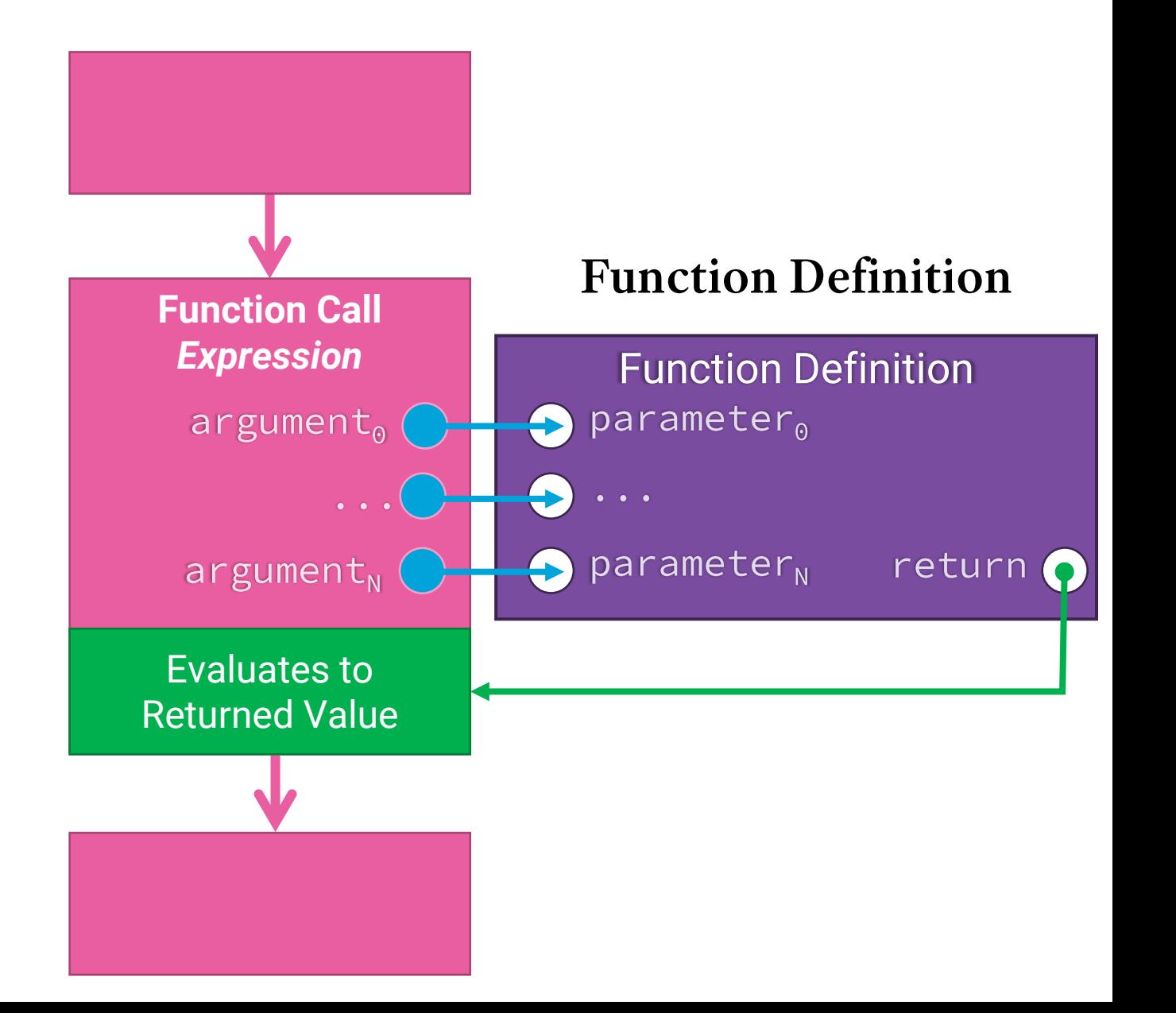

# **Visualizing: A max Function Call Expression**

- Imagine the *function call expression* on the right-hand side of this variable initialization statement. biggest:  $int = max(2, 3)$ 
	- We know the expression max (2, 3) must evaluate to a single int value.
- 1. A function call expression needs to be evaluated
- 2. The call's arguments (2 and 3) are used as definition's input parameters
- 3. The max algorithm results in the value 3 returning
- 4. The function call expression evaluates to 3

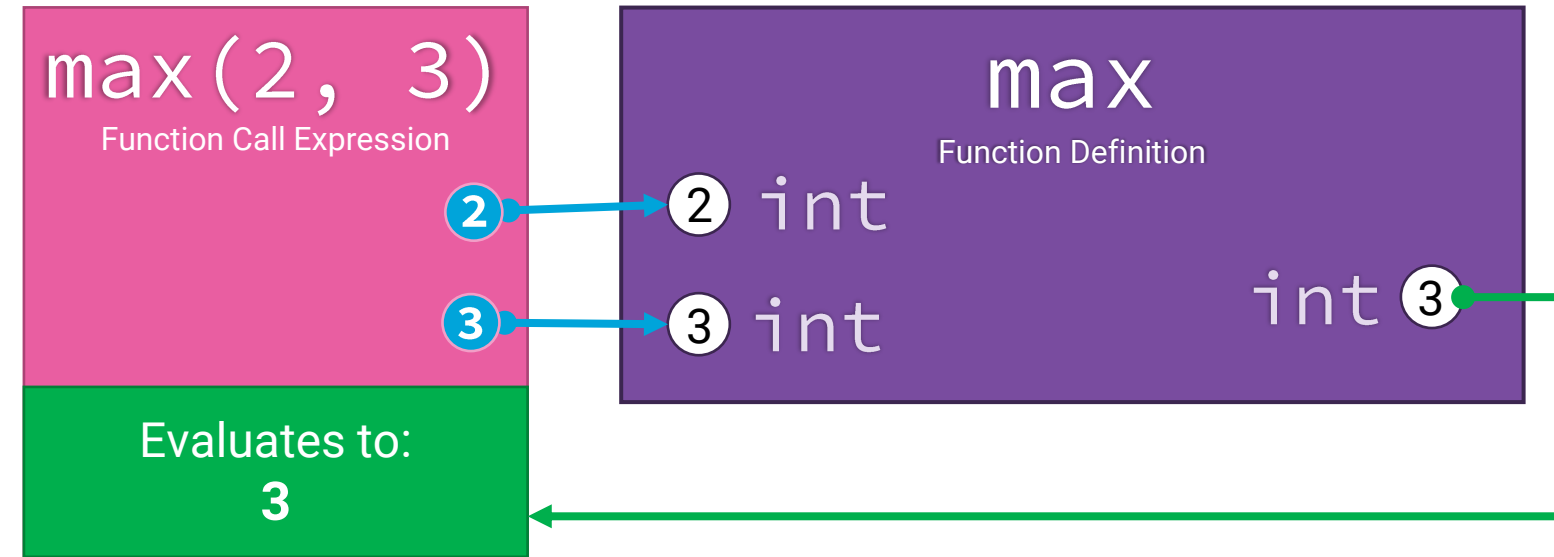

## **Function Definition Syntax**

```
def [name]([parameter0], ..., [parameterN]) -> [return_type]:
   [function body statement<sub>a</sub>]
   ...
   [ function body statement<sub>N</sub>]
```
- Like variables, functions are given a **name.**
	- Function names are governed by the same *identifier* rules as variables.
- **Parameters** are special variable declarations.
	- Each parameter declared has the following syntax [name]: [type]
	- Parameters are placeholders for the inputs a function needs.
- **Return type** specifies the data type the function will return.
- **Statements** in the **body** block run *only* when a function is called.

## **Function Definition Example**

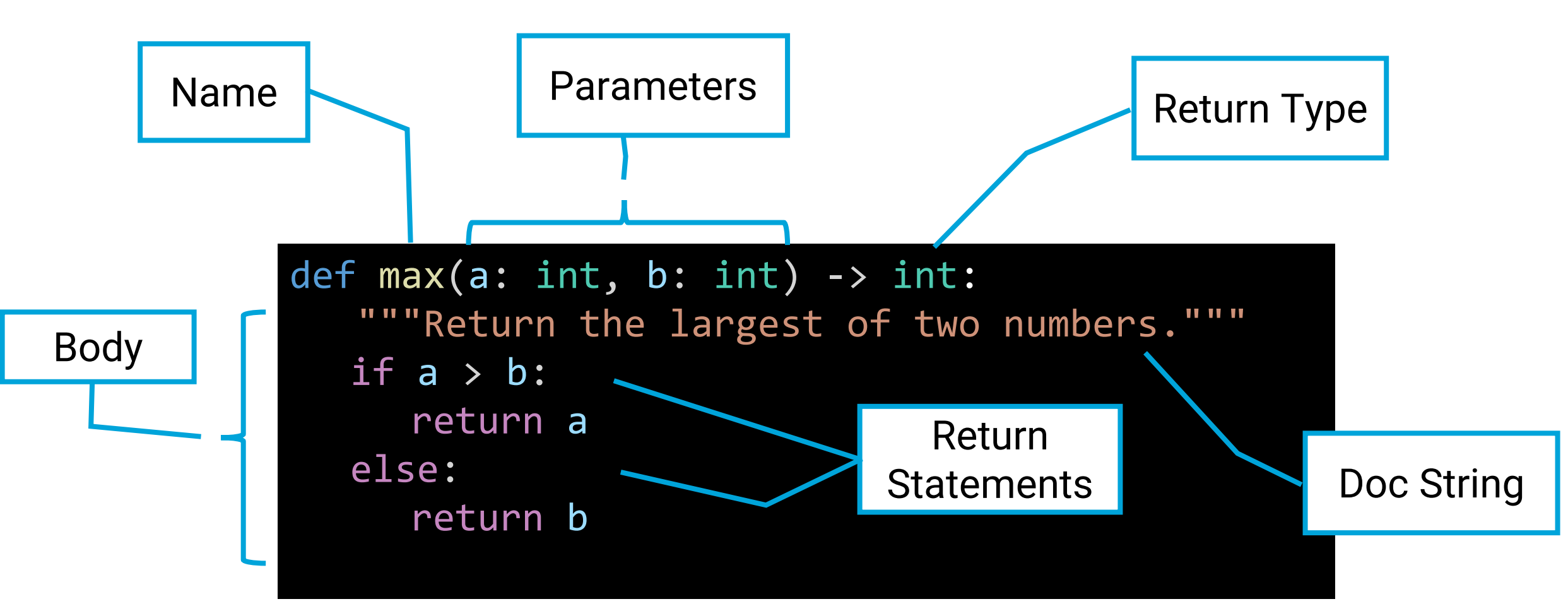

The max function can be given two **int** values and will return the larger of the two.

## **Function Call Syntax**

Example:

#### **[name]**(**[argument0], ..., [argumentN]**)

- $max(2, 3)$
- 1. When a function call is encountered the processor **drops a bookmark**.
- 2. A **function call's data type** is its function definition's return type For example: biggest: int =  $max(2, 3)$ Since the **max** function's return type is **int**, a function call to **max** is an **int**  expression. What it evaluates to will be assigned to **biggest**.
- 3. When control reaches a function call, it follows rules to jump into to the function call with input arguments and return with a result.
	- We'll explore these rules in depth in upcoming lessons.

# What purpose do functions serve?

- Functions are a fundamental unit of **process abstraction**
	- Learning to tie your shoe was process abstraction
		- As a child, you struggled to learn the right series of steps
		- Nowadays you can just "tie your shoe" without worrying about each step
	- Defining a function is process abstraction
		- Defining functions takes thoughtful effort to get the right series of steps
		- Once correct, you can reuse your function by "calling" it, without worrying about its steps
- Functions help you break down and logically organize your programs
- Functions make it easy to reuse computations or sequences of steps
	- Functions help you avoid repetitive, redundant code

# **Example Setup**

In VSCode:

- 1. Open your COMP110 Workspace
	- File > Open Recent > comp110-workspace
- 2. Open the File Explorer Pane
	- comp110 > lessons
- 3. Create a new Python module in lessons directory
	- Right click lessons
	- Select new file
	- Name it "ls11\_function.py"
- 4. Copy over the program to the right
- 5. Run the program, experiment with some different argument values.

```
def max(a: int, b: int) -> int:
   """Return the largest of two numbers."""
   if a > b:
      return a
   else:
      return b
biggest: int = max(2, 3)print(biggest)
arg0: int = int(input("arg0:"))arg1: int = int(input("arg1:"))
```
print(max(arg0, arg1))